## **Erstellen einer Spielberechtigungsliste**

SpielPLUS öffen

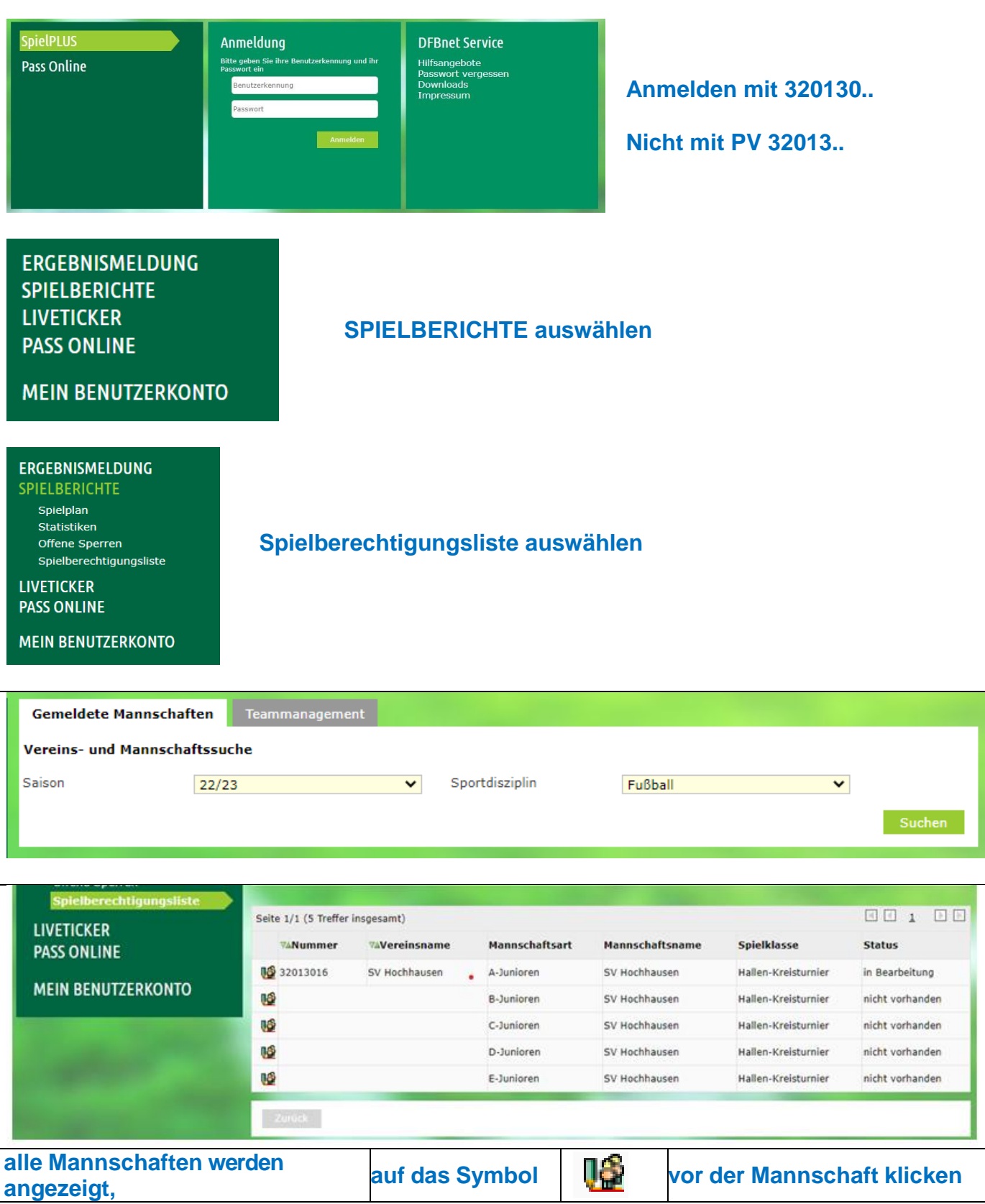

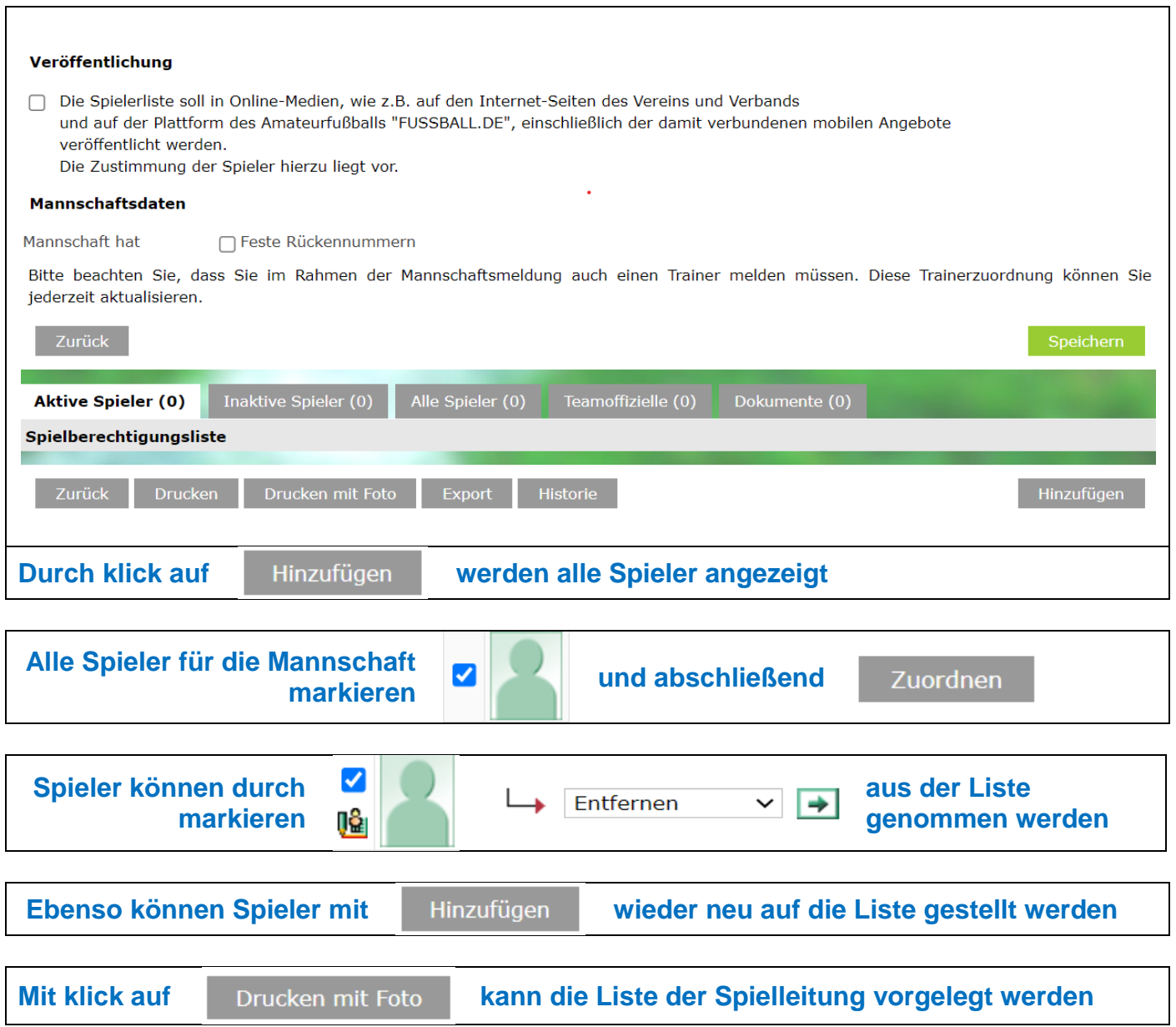

**Viel Erfolg mit euren Mannschaften**